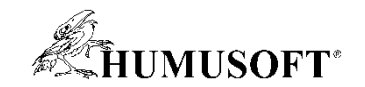

#### **7.9.2017 Brno**

## **TCC 2017**

## **MATLAB a internet věcí**

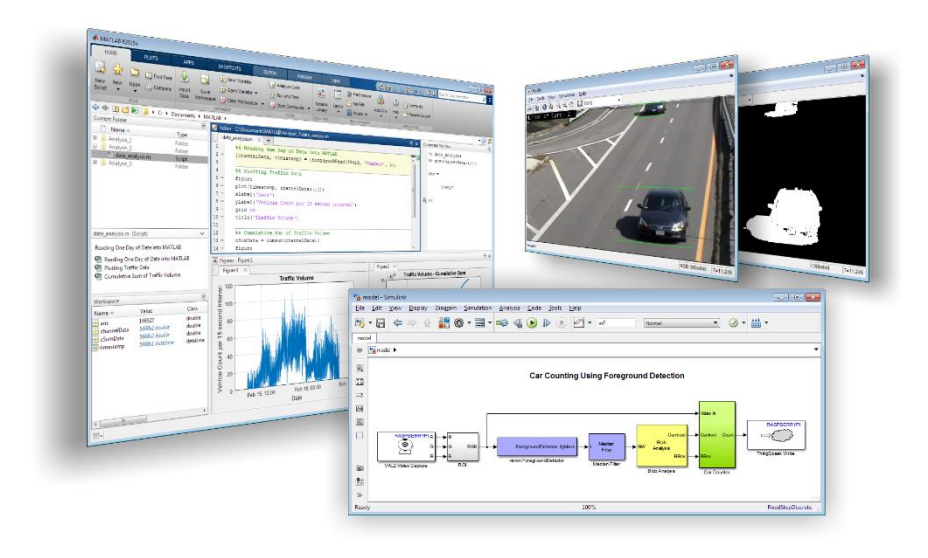

**Jaroslav Jirkovský jirkovsky@humusoft.cz**

*[www.humusoft.cz](http://www.humusoft.cz/) info@humusoft.cz*

*[www.mathworks.com](http://www.mathworks.com/)*

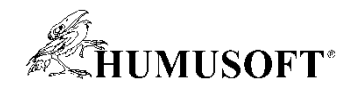

#### **Internet věcí**

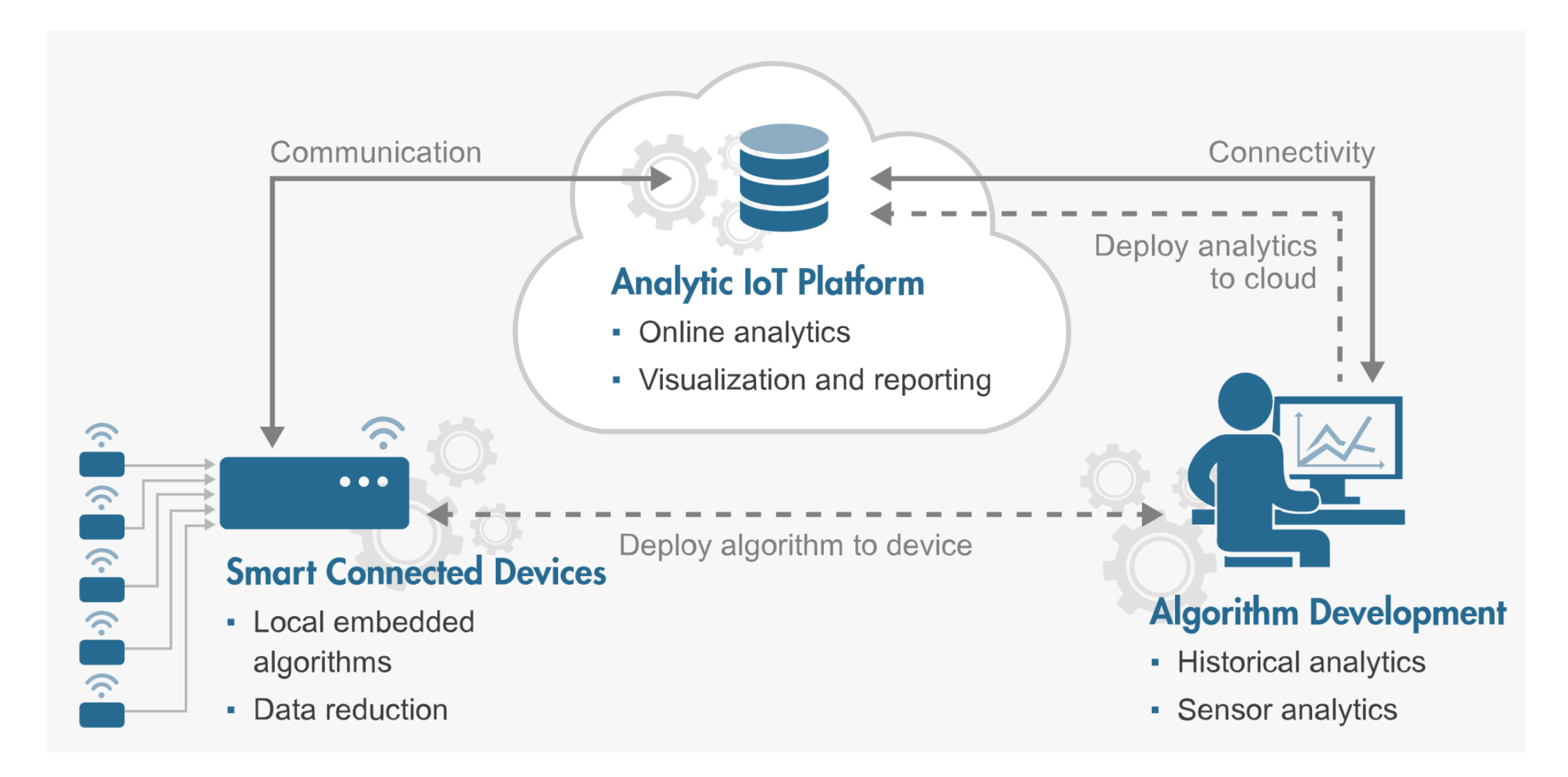

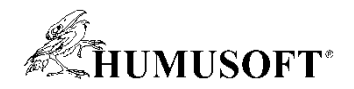

#### Připojená "inteligentní" zařízení

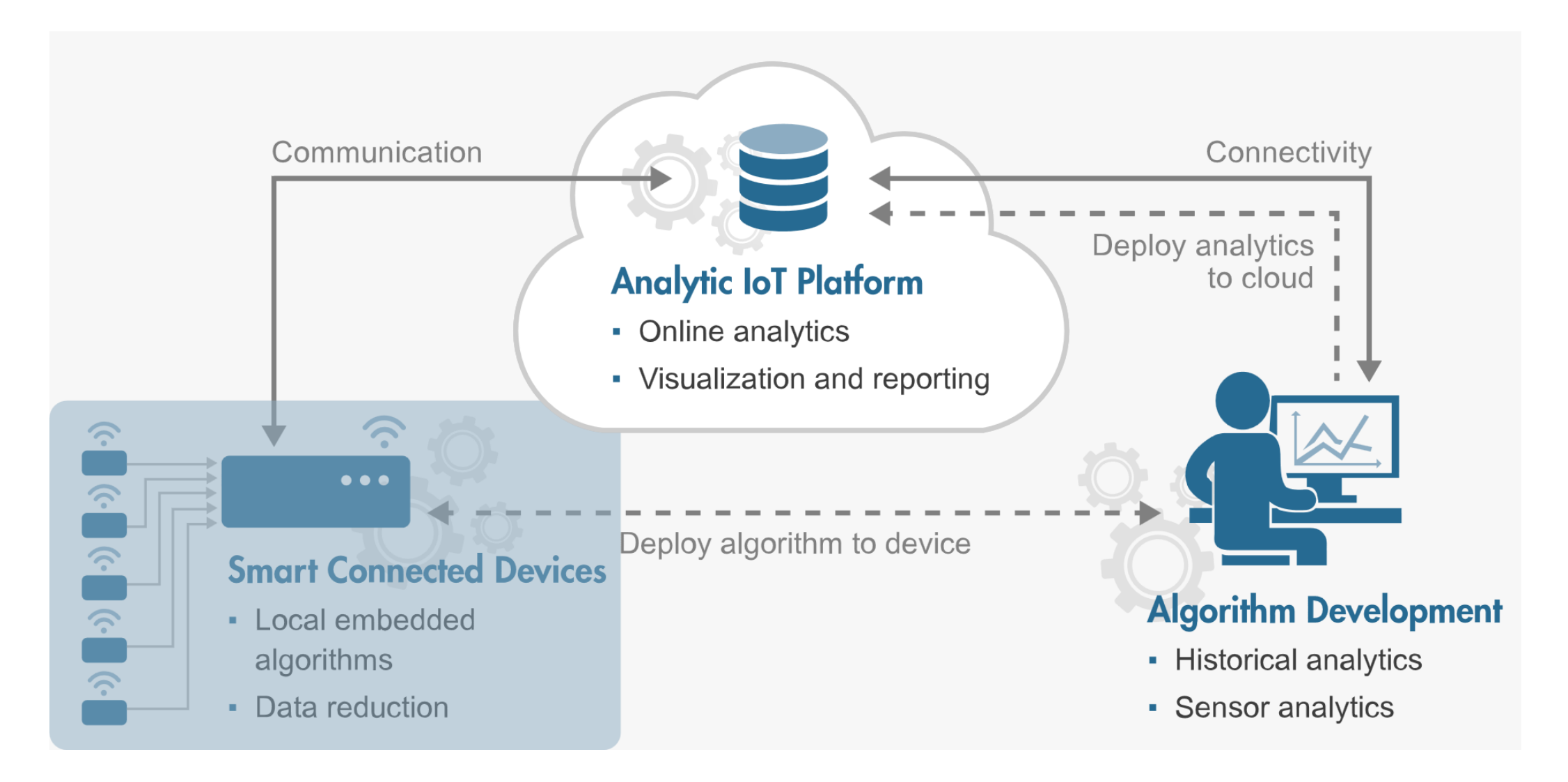

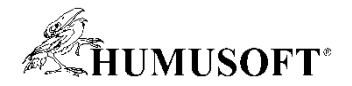

#### Připojená "inteligentní" zařízení

- **Zařízení, která sbírají data**
- **Napojena na různé periferie a senzory**
	- **kamery, mikrofony, teploměry, průmyslová čidla**

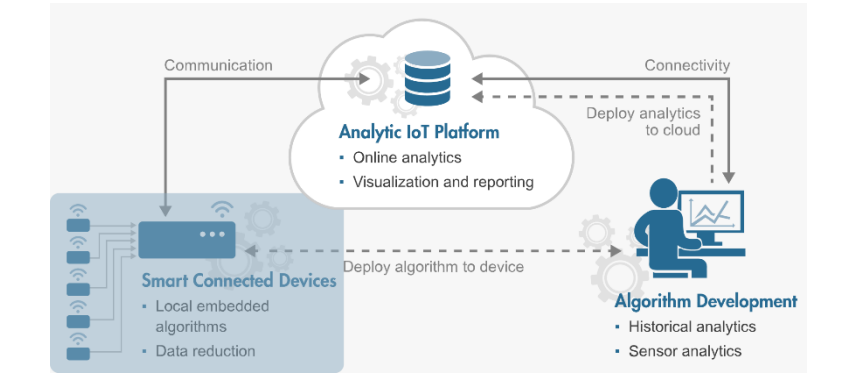

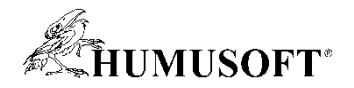

### Připojená "inteligentní" zařízení

- **Zařízení, která sbírají data**
- **Napojena na různé periferie a senzory**
	- **kamery, mikrofony, teploměry, průmyslová čidla**
- **Podpora v prostředí MATLAB a Simulink** 
	- **tvorba algoritmů** 
		- předzpracování snímaných dat
		- snížení datového toku
	- **návrh, testování, implementace**
	- **automatické generování kódu v jazycích C nebo HDL**

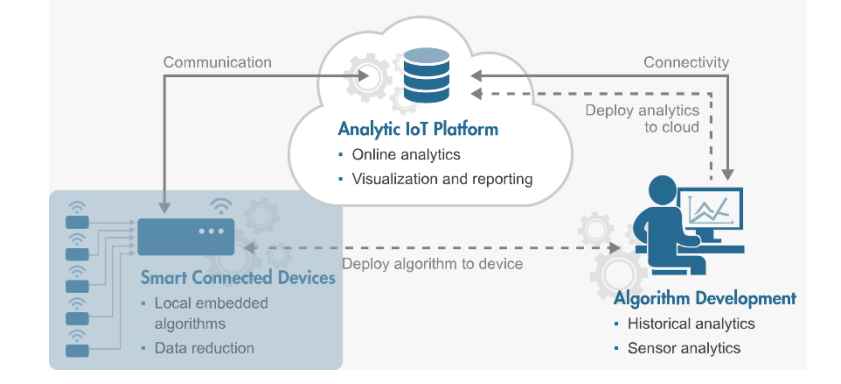

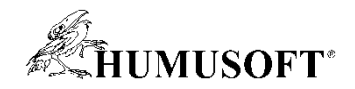

#### **Analytická platforma pro IoT**

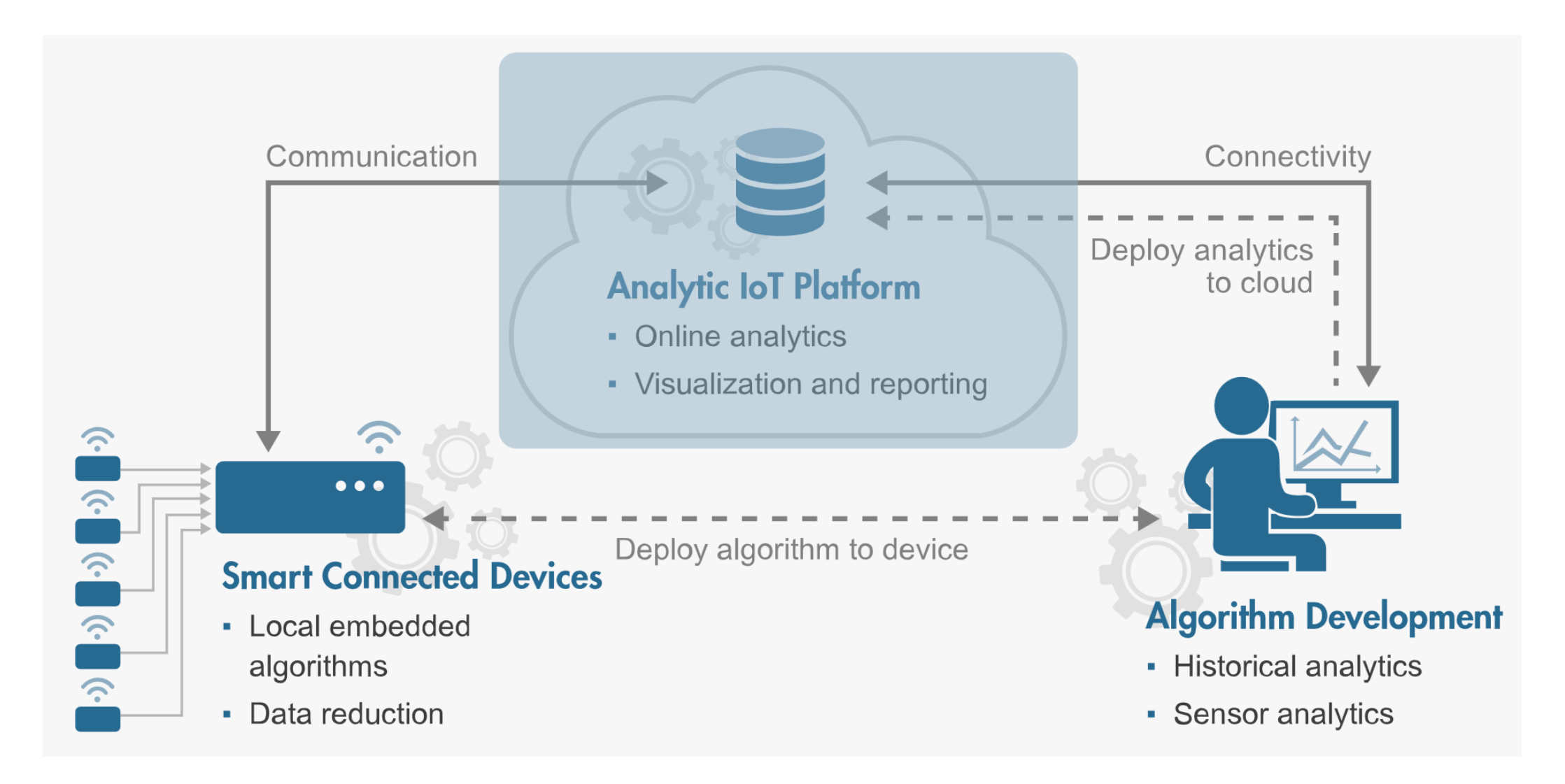

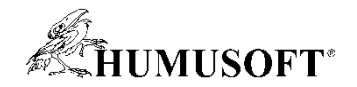

#### **Analytická platforma pro IoT**

- **Agregace a přístup k datům**
- **Sběr, zpracování a ukládání dat**
	- **data z mnoha připojených zařízení**
- **On-line analýza**
	- **odezva na získané informace**

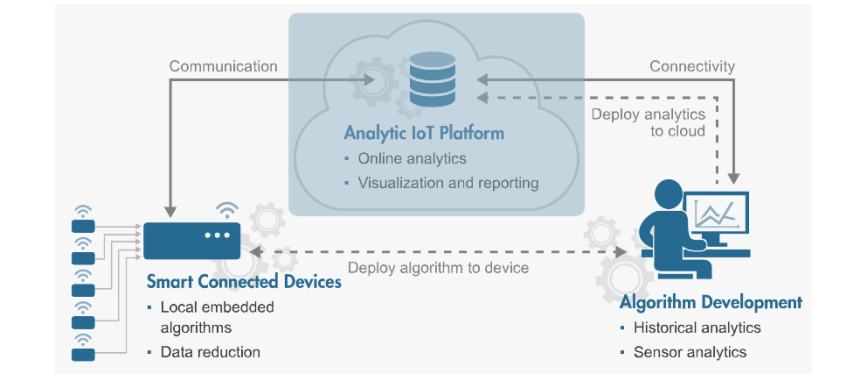

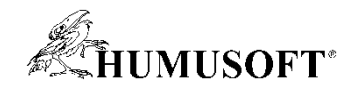

#### **Analytická platforma pro IoT**

- **Agregace a přístup k datům**
- **Sběr, zpracování a ukládání dat**
	- **data z mnoha připojených zařízení**
- **On-line analýza**
	- **odezva na získané informace**
- **Podpora v prostředí MATLAB a Simulink**
	- **připojení k relačním databázím (ODBC, JDBC), komunikace s web services**
	- **nasazení analytického algoritmu do produkčního prostředí (Java, .NET, Python)**
- **Platforma ThingSpeak**
	- **agregační služba vhodná k prototypování a pro nasazení menších projektů**
	- **zabudovaný MATLAB engine**

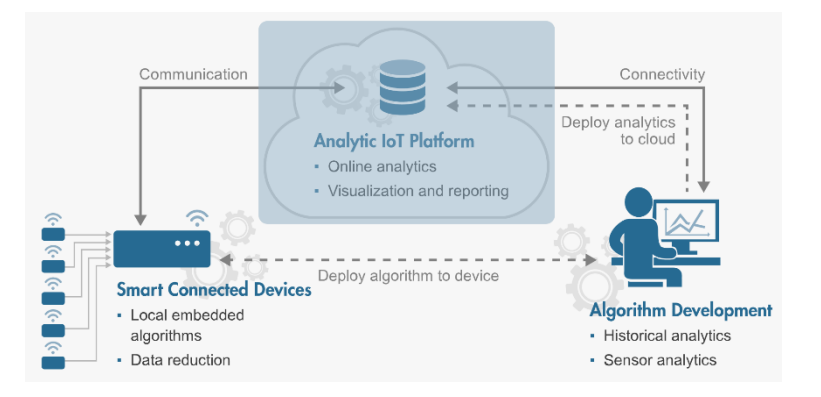

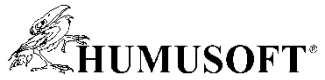

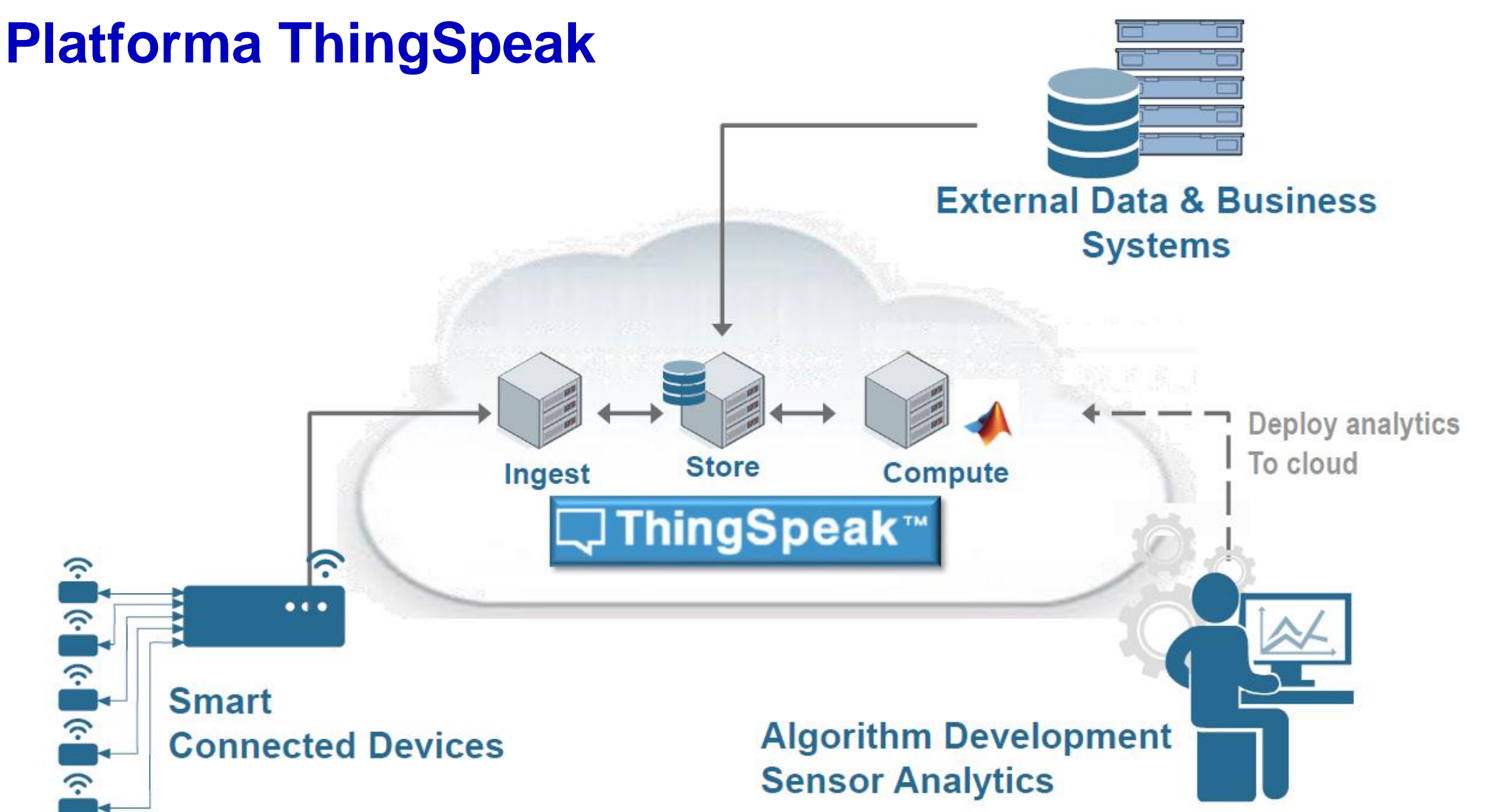

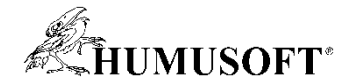

#### **Platforma ThingSpeak**

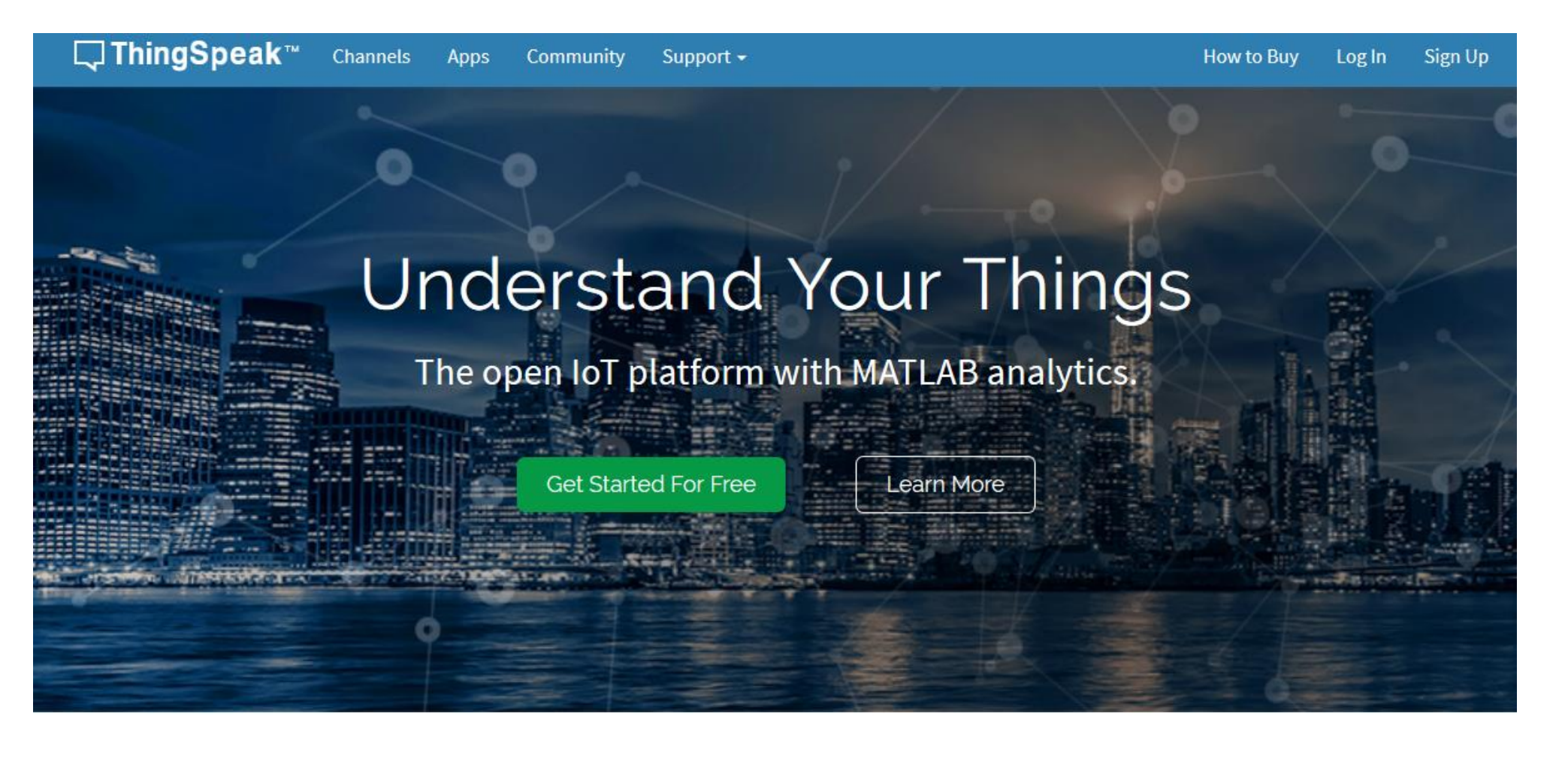

Dur Collect

Send sensor data privately to the cloud.

Analyze

Analyze and visualize your data with MATLAB.

 $\frac{1}{2}$ 

Trigger a reaction.

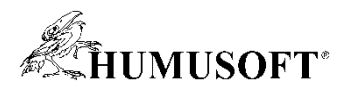

#### **Platforma ThingSpeak – Collect, Analyze, Act**

- **Platforma pro internet věcí**
- **1. Sběr dat**
	- **uživatel založí kanály pro ukládání dat**
	- **kanál má ID pro přístup zvenčí**
- **2. Online analýza**
	- **zpracování dat přímo na portálu**
	- **skript v jazyce MATLABu**
	- **výpočty, vizualizace**
- **3. Akce**
	- **poslání informace**
	- **vzdálené ovládání zařízení**

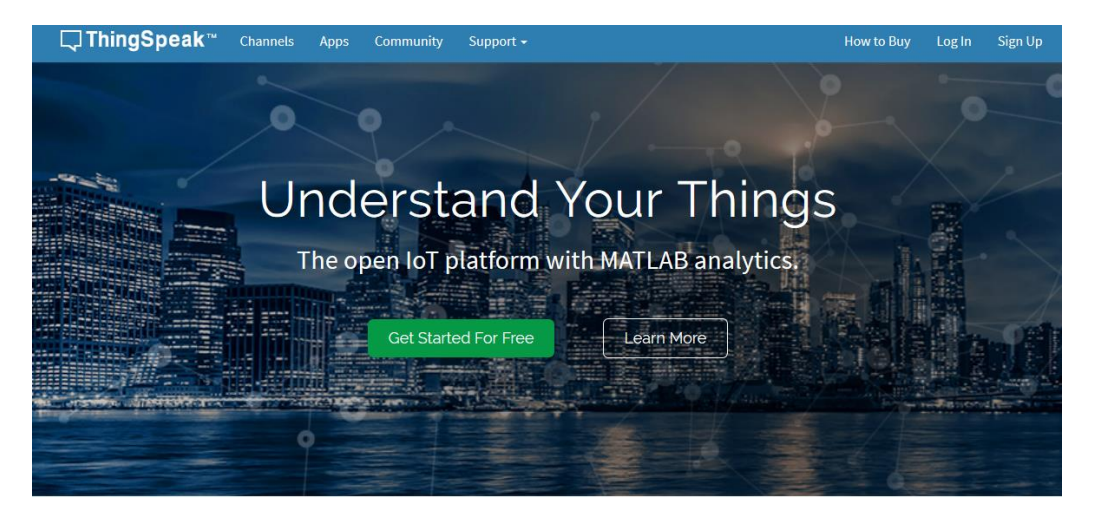

Wir Collect

 $\sqrt{\frac{2}{1}}$  Act **Trigger a reaction** 

Send sensor data privately to the cloud.

Analyze Analyze and visualize your data with MATLAB

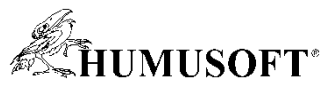

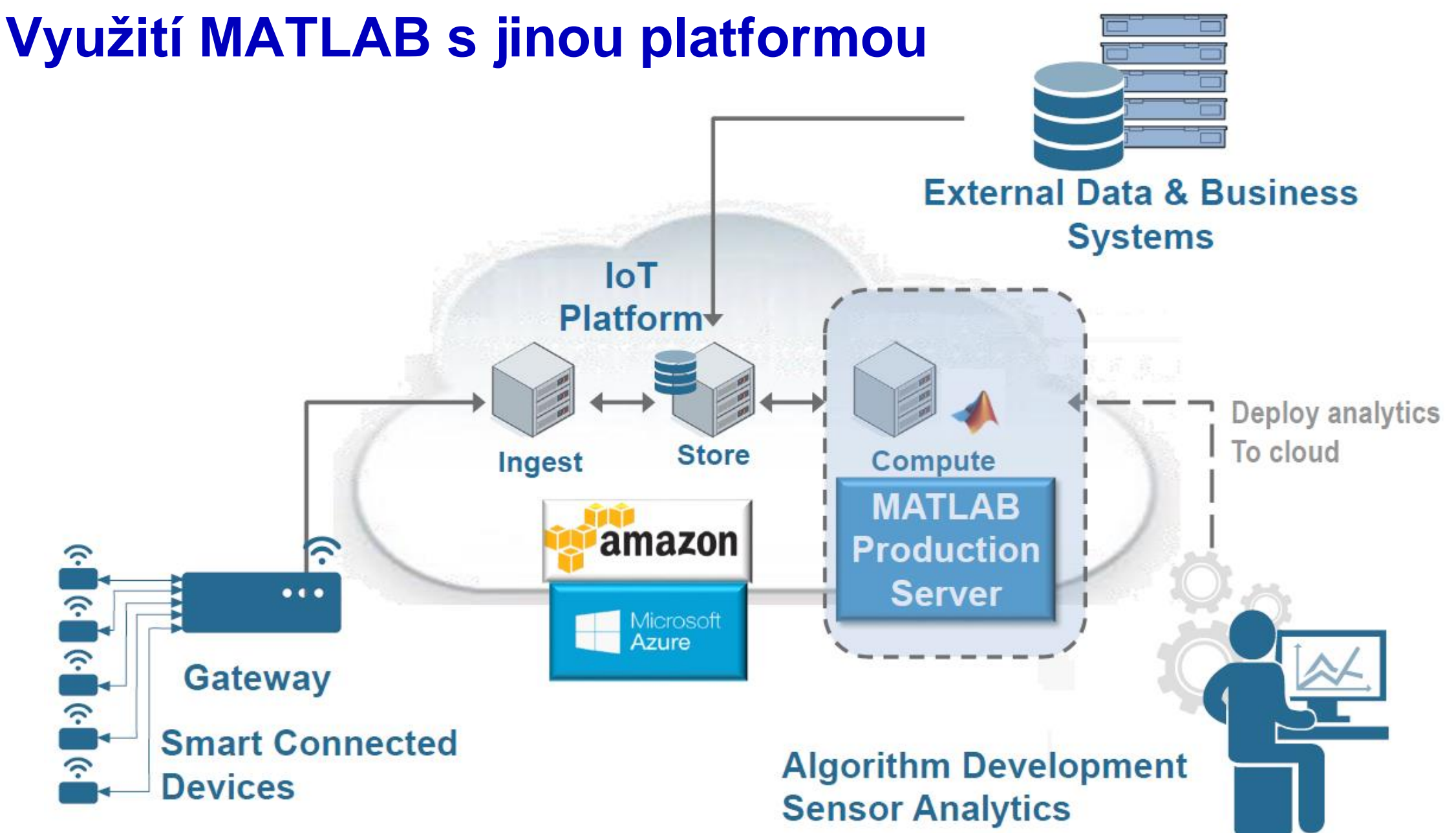

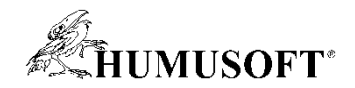

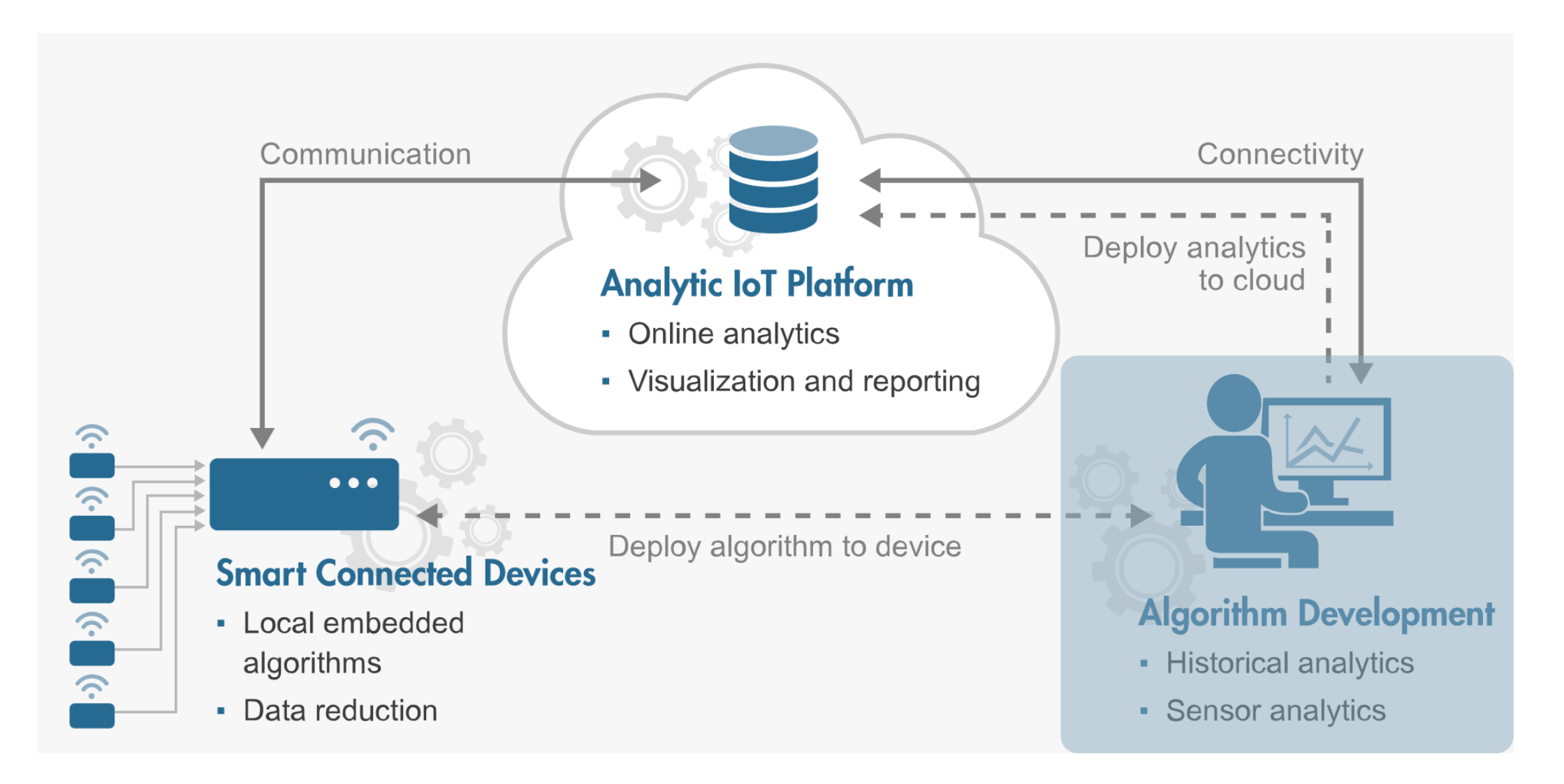

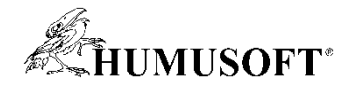

- **Analýza historických dat**
- **Lokální softwarové prostředí**
- **Cíle**
	- **pochopení hlubších souvislostí v získaných datech**

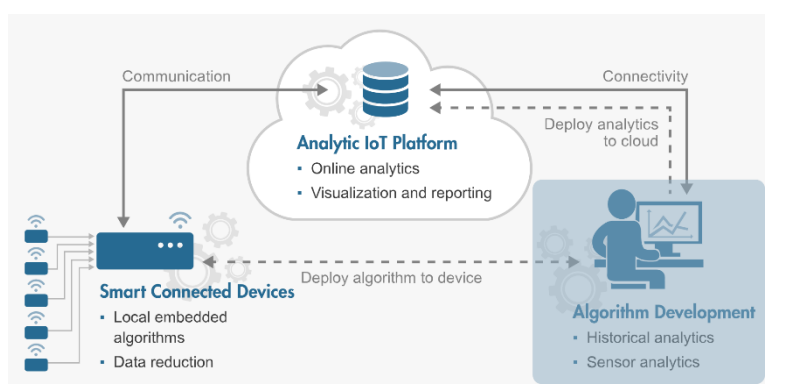

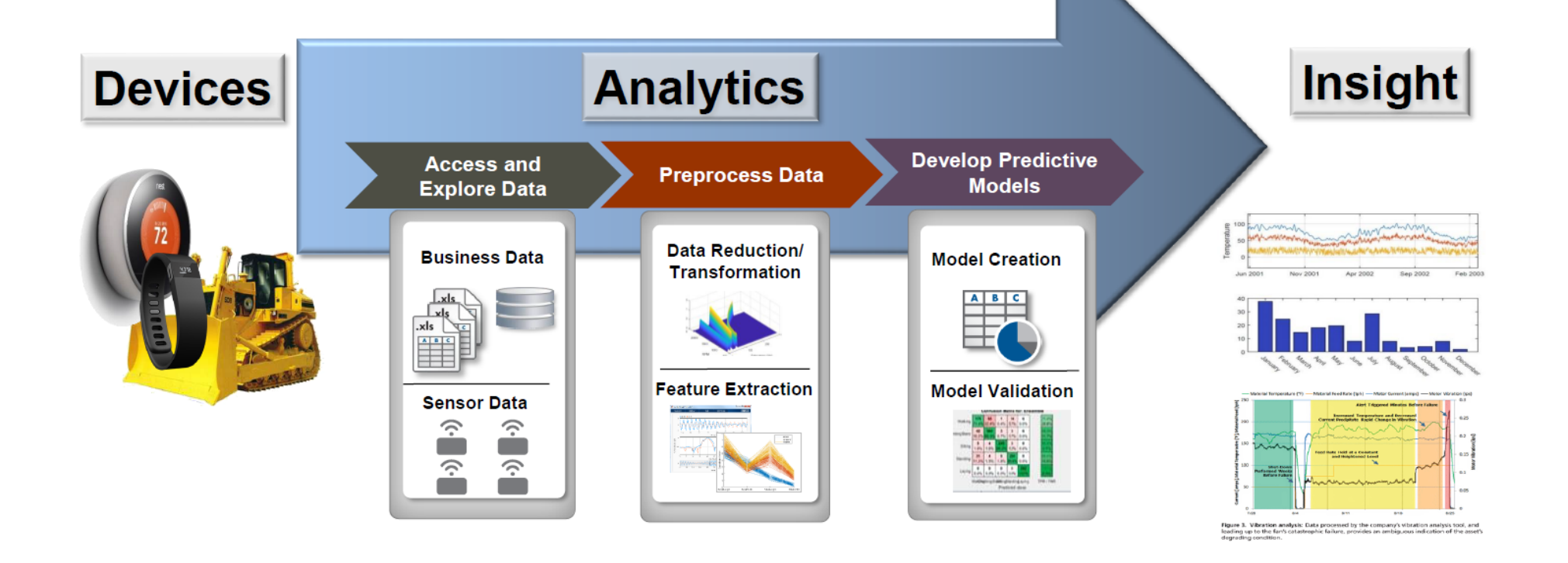

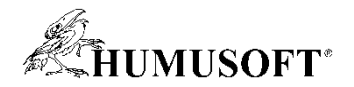

- **Analýza historických dat**
- **Lokální softwarové prostředí**
- **Cíle**
	- **pochopení hlubších souvislostí v získaných datech**

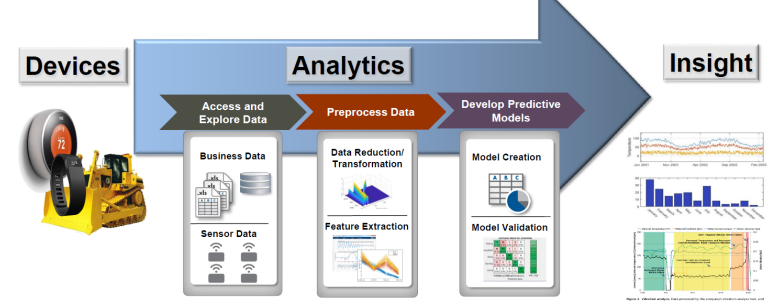

- **návrh analytických aplikací pro online analýzy**
- **vývoj a prototypování algoritmů pro okrajové uzly**

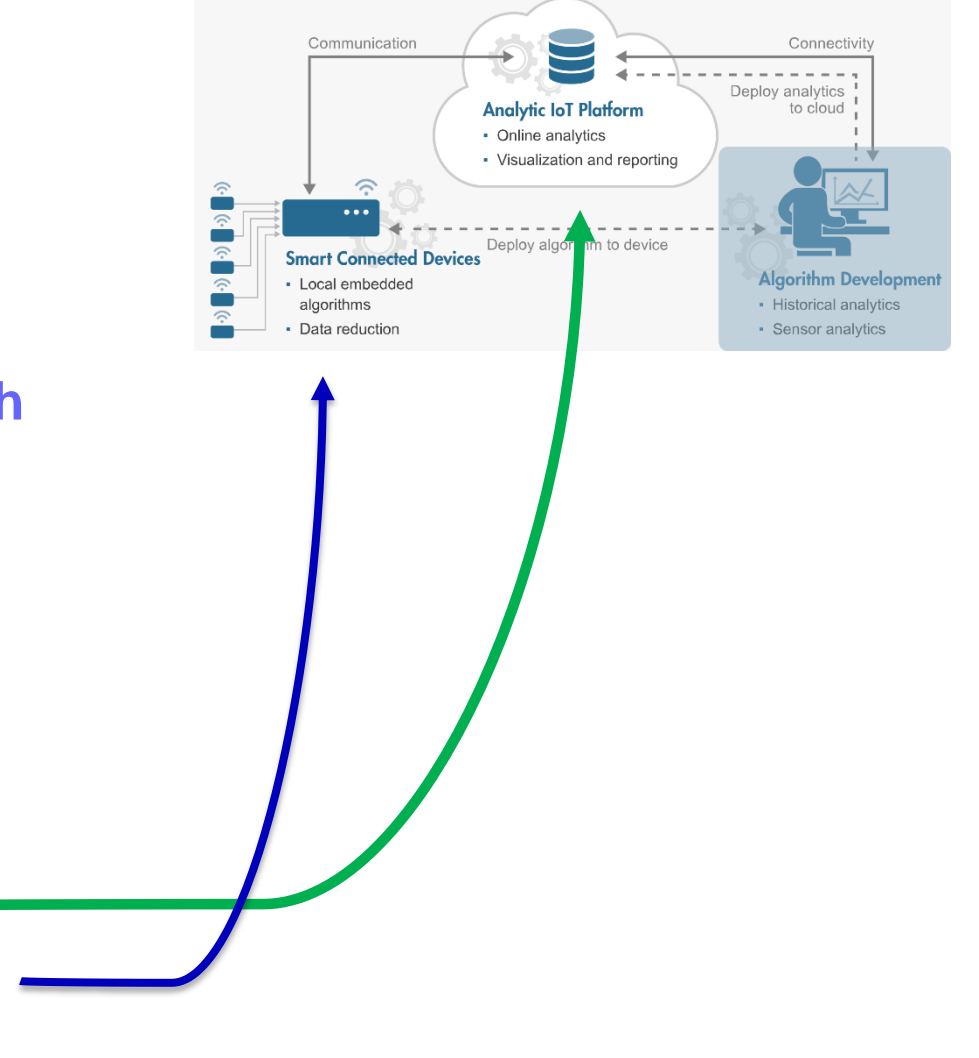

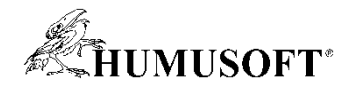

- **Analýza historických dat**
- **Lokální softwarové prostředí**
- **Cíle**
	- **pochopení hlubších souvislostí v získaných datech**
	- **návrh analytických aplikací pro online analýzy**
	- **vývoj a prototypování algoritmů pro okrajové uzly**
- **Podpora v prostředí MATLAB a Simulink**
	- **analytické algoritmy**
		- zpracování signálu, statistika a strojové učení, zpracování obrazu, finanční analýzy
	- **prostředky pro Big Data**

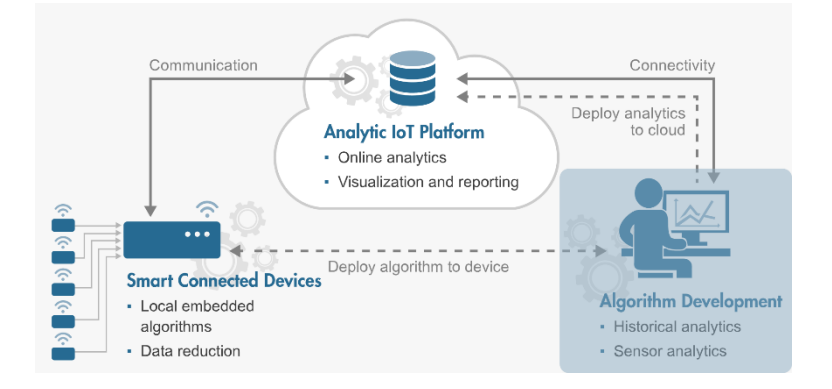

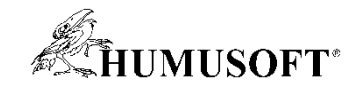

#### Příklady z praxe

# **Building**

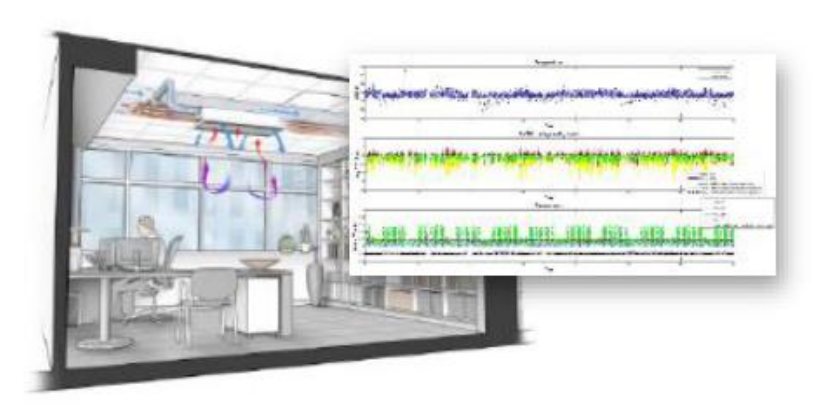

#### Online optimization of building energy use

- Real-time, cloud-based system п
- Combines analytics with optimization for п predictive control of single-building HVAC
- **Energy consumption reduced 15-25%** ×

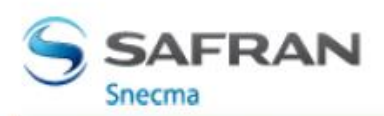

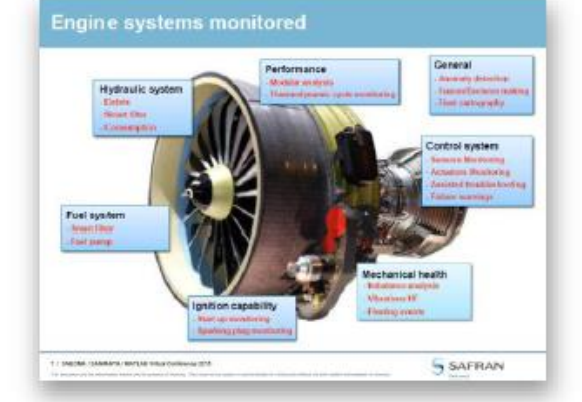

#### Online engine health monitoring

- Real-time analytics integrated with ٠ enterprise service systems
- Predict sub-system performance (oil, fuel, a. liftoff, mechanical health, controls)
- ٠ Improve aircraft availability and reduce maintenance costs

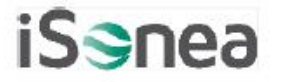

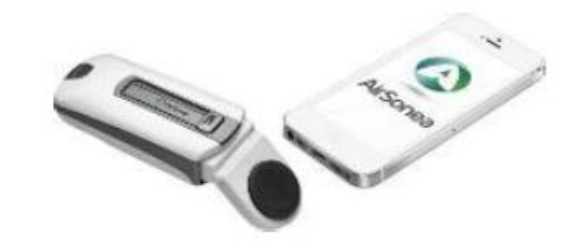

#### **Cloud-based wheeze analysis**

- **Medical device to monitor and** O. manage asthma and COPD
- Leverages analytics in cloud and embedded system

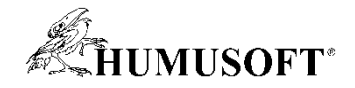

#### Nástroje MATLABu pro loT

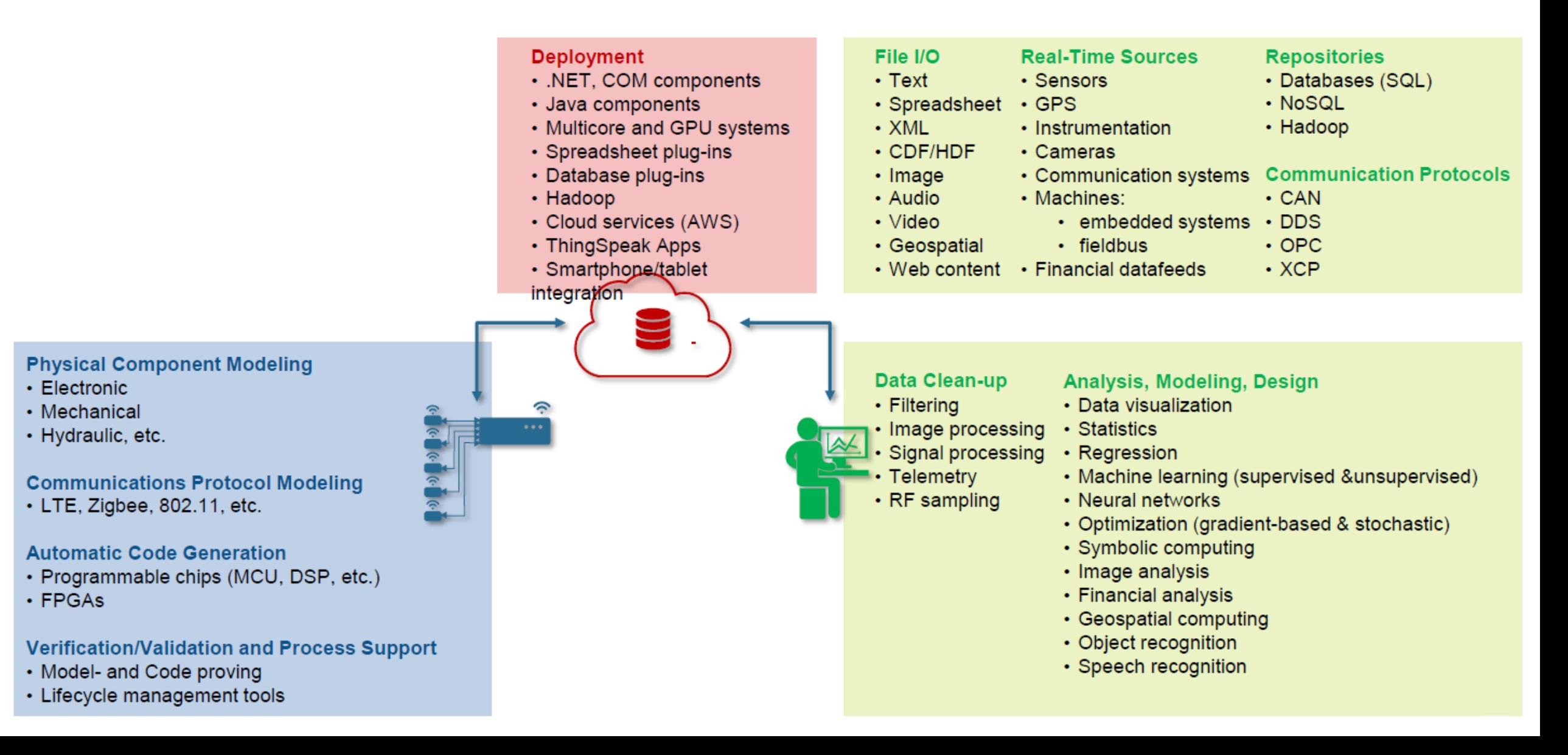

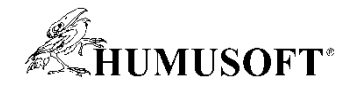

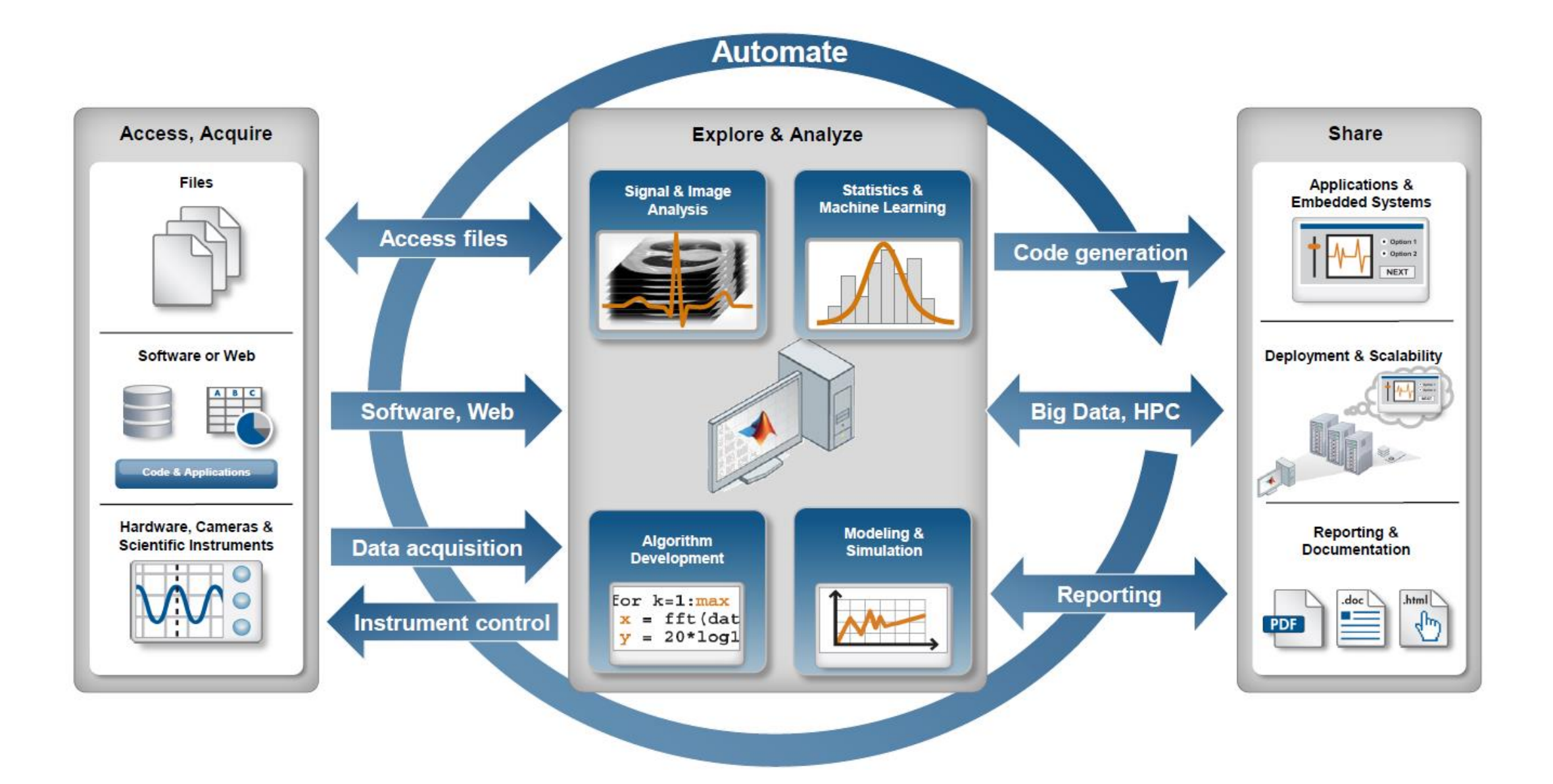

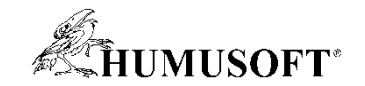

## **Děkuji za pozornost**